## **QuoteWerks | ConnectWise Setup**

## **Opportunity Forecast Line: Service Items**

QuoteWerks Item Types only need to be setup one time. This ensures your sales people always populate ConnectWise Opportunities correctly. It is important when setting up the integration to understand where you want each Item type to appear in ConnectWise when assigning these mappings.

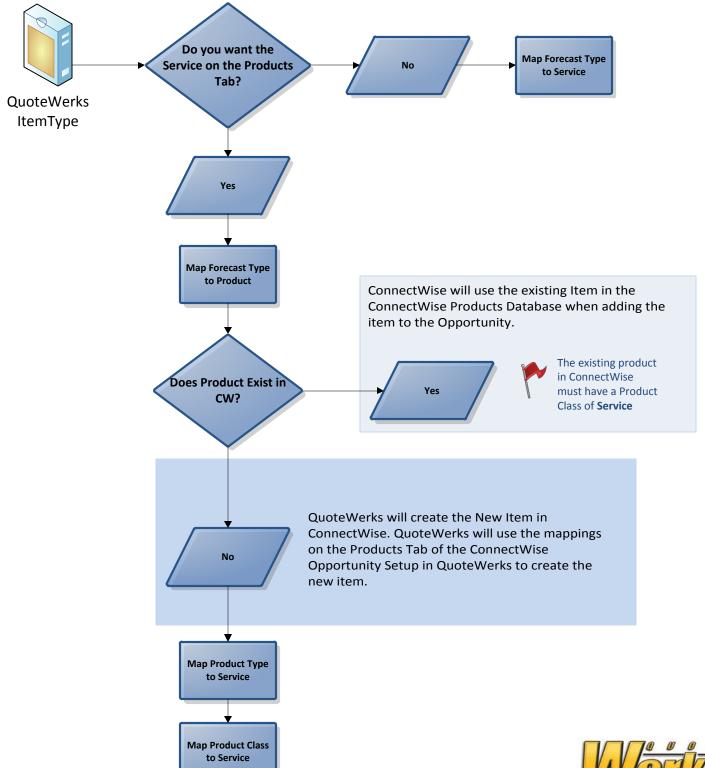